**ОСОБЕННОСТИ ПРОТИВОДЕЙСТВИЯ РАСПРОСТРАНЕНИЮ ИНФОРМАЦИИ ОБ ИНТЕРНЕТ-РЕСУРСАХ, СОДЕРЖАЩИХ ПРОТИВОПРАВНУЮ ИНФОРМАЦИЮ**

**Екатеринбург, 2021**

#### **ТЕМАТИКА ИНФОРМАЦИИ**

#### **распространяемая посредством сети «Интернет»**

**- о способах, методах разработки, изготовления и использования наркотических средств, психотропных веществ и их прекурсоров, новых потенциально опасных психоактивных веществ, местах их приобретения, а также о способах и местах культивирования наркосодержащих растений;**

**- о способах совершения самоубийства, а также призывов к совершению самоубийства;**

**- материалов с порнографическими изображениями несовершеннолетних и (или) объявлений о привлечении несовершеннолетних в качестве исполнителей для участия в зрелищных мероприятиях порнографического характера, распространяемых посредством сети "Интернет";**

**- информации о способах, методах разработки, изготовления и использования наркотических средств, психотропных веществ и их прекурсоров, новых потенциально опасных психоактивных веществ, местах их приобретения, о способах и местах культивирования наркосодержащих растений и о способах совершения самоубийства и призывов к совершению самоубийства, размещенной в продукции средств массовой информации, распространяемой посредством сети "Интернет";**

**- о несовершеннолетнем, пострадавшем в результате противоправных действий (бездействия), распространение которой запрещено федеральными законами, размещенной в продукции средств массовой информации, распространяемой посредством сети "Интернет";**

**- решение о запрете к распространению которой на территории Российской Федерации принято уполномоченными органами или судом;**

**- нарушающей требования Федерального закона "О государственном регулировании деятельности по организации и проведению азартных игр и о внесении изменений в некоторые законодательные акты Российской Федерации" и Федерального закона "О лотереях" о запрете деятельности по организации и проведению азартных игр и лотерей с использованием сети "Интернет" и иных средств связи;**

**- содержащей предложения о розничной продаже дистанционным способом алкогольной продукции, и (или) спиртосодержащей пищевой продукции, и (или) этилового спирта, и (или) спиртосодержащей непищевой продукции, розничная продажа которых ограничена или запрещена законодательством Российской Федерации о государственном регулировании производства и оборота этилового спирта, алкогольной и спиртосодержащей продукции и об ограничении потребления (распития) алкогольной продукции;**

**- направленной на склонение или иное вовлечение несовершеннолетних в совершение противоправных действий, представляющих угрозу для их жизни и (или) здоровья либо для жизни и (или) здоровья иных лиц, а также информации о несовершеннолетнем, пострадавшем в результате противоправных действий (бездействия), распространение которой запрещено федеральными законами;**

При непосредственном обнаружении в сети «Интернет», а также при обнаружении на фасадах строений, сооружений и ограждений информации (надписей) о наличии в сети «Интернет» сайтов (страниц сайтов) с использованием которых противоправная информация распространяется, рекомендуется выполнить следующий алгоритм действий.

- **1. Зафиксировать (записать, сфотографировать) правильность указания (наименования) сайта;**
- **2. При наличии возможности, проверить тематику информации содержащейся на сайте ;**
- **3. Сформировать сообщение в уполномоченный федеральный орган исполнительной власти.**

### Проверяем содержание (тематику) информации на сайте

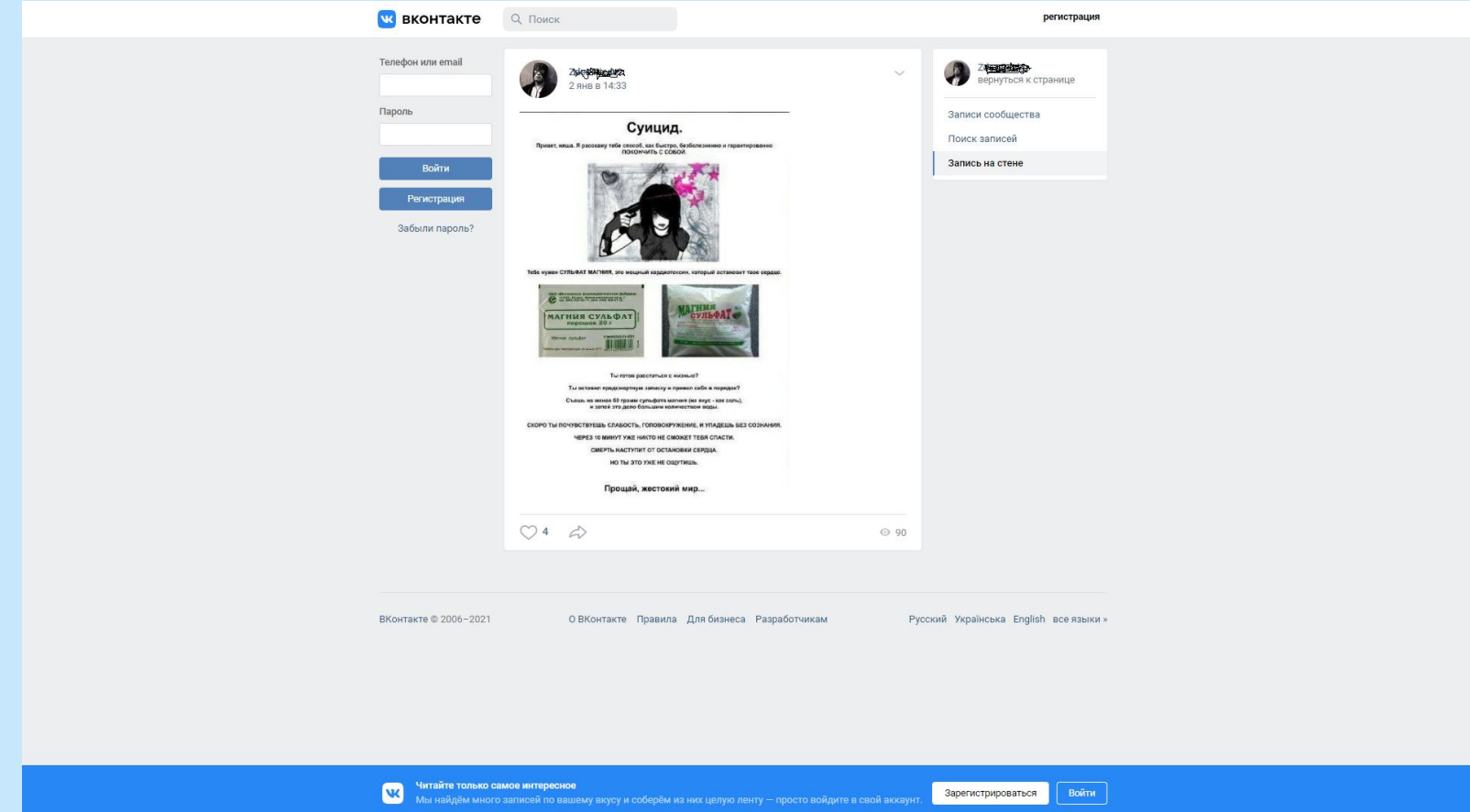

# С целью формирования обращения необходимо с использованием любой поисковой системы в поисковой или адресной строке набрать слово «РОСКОМНАДЗОР»

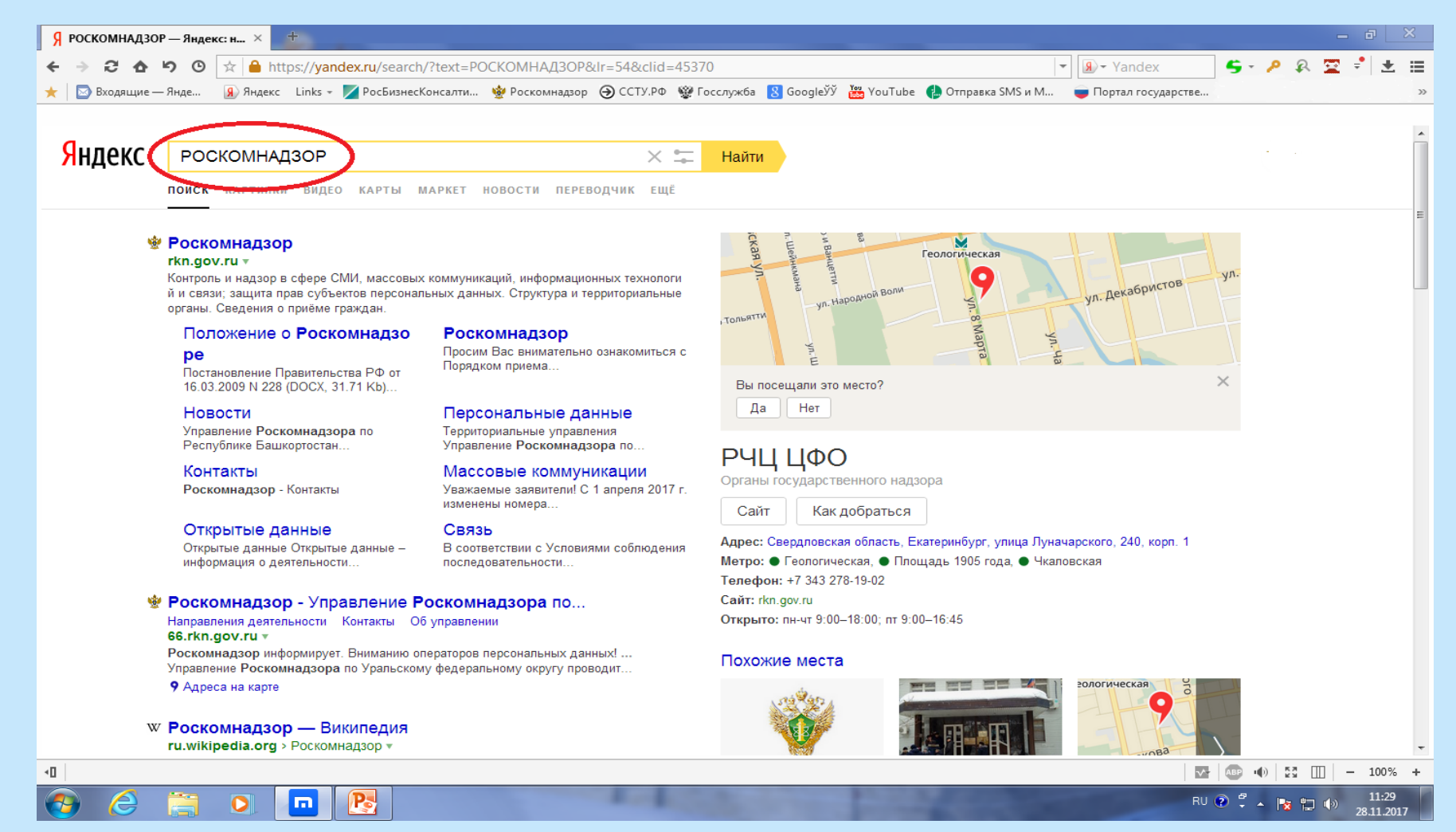

#### Активируем (кликаем) первую из ссылок и...

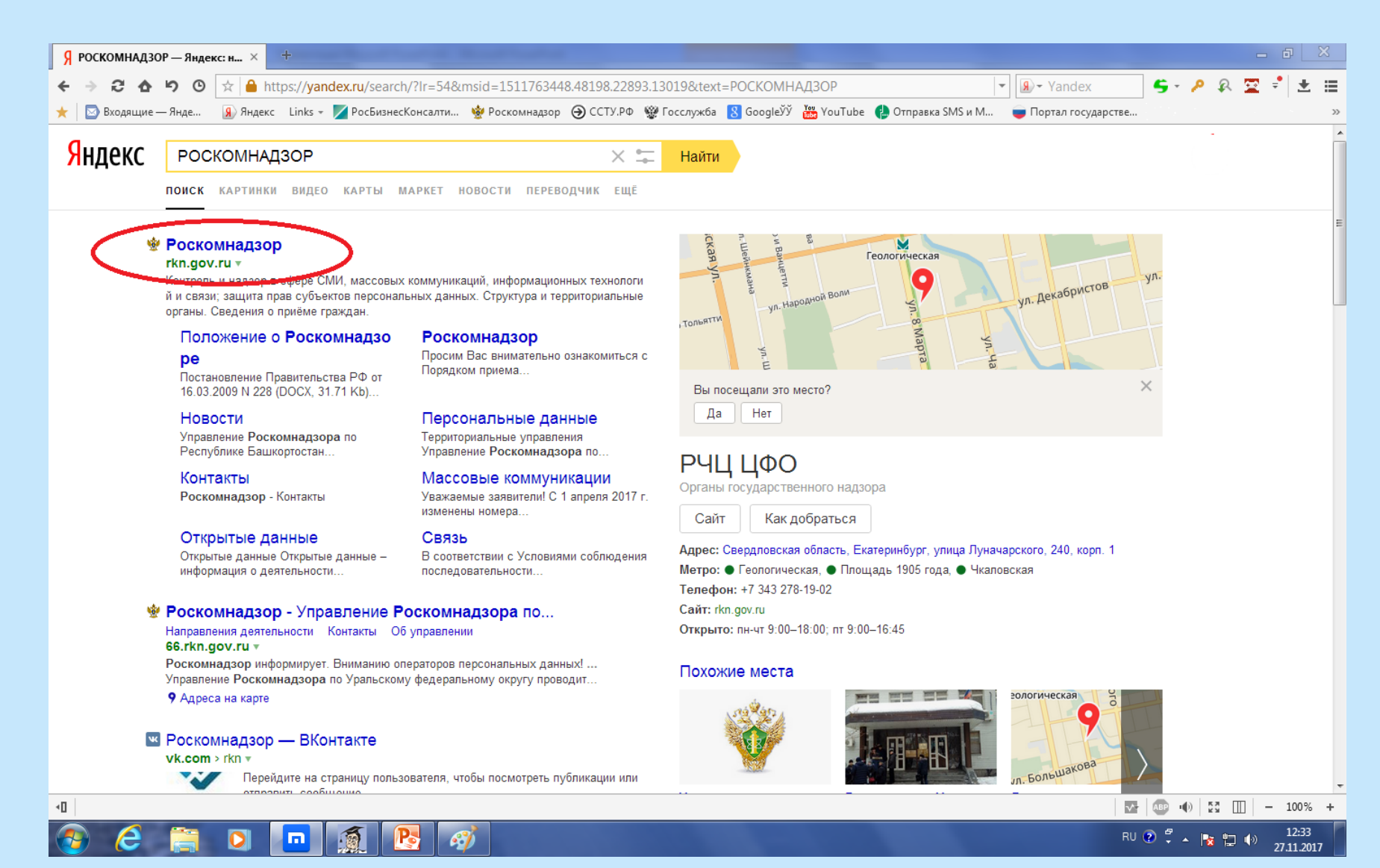

### ...попадаем на главную страницу официального сайта Роскомнадзора и перемещаемся в самый низ

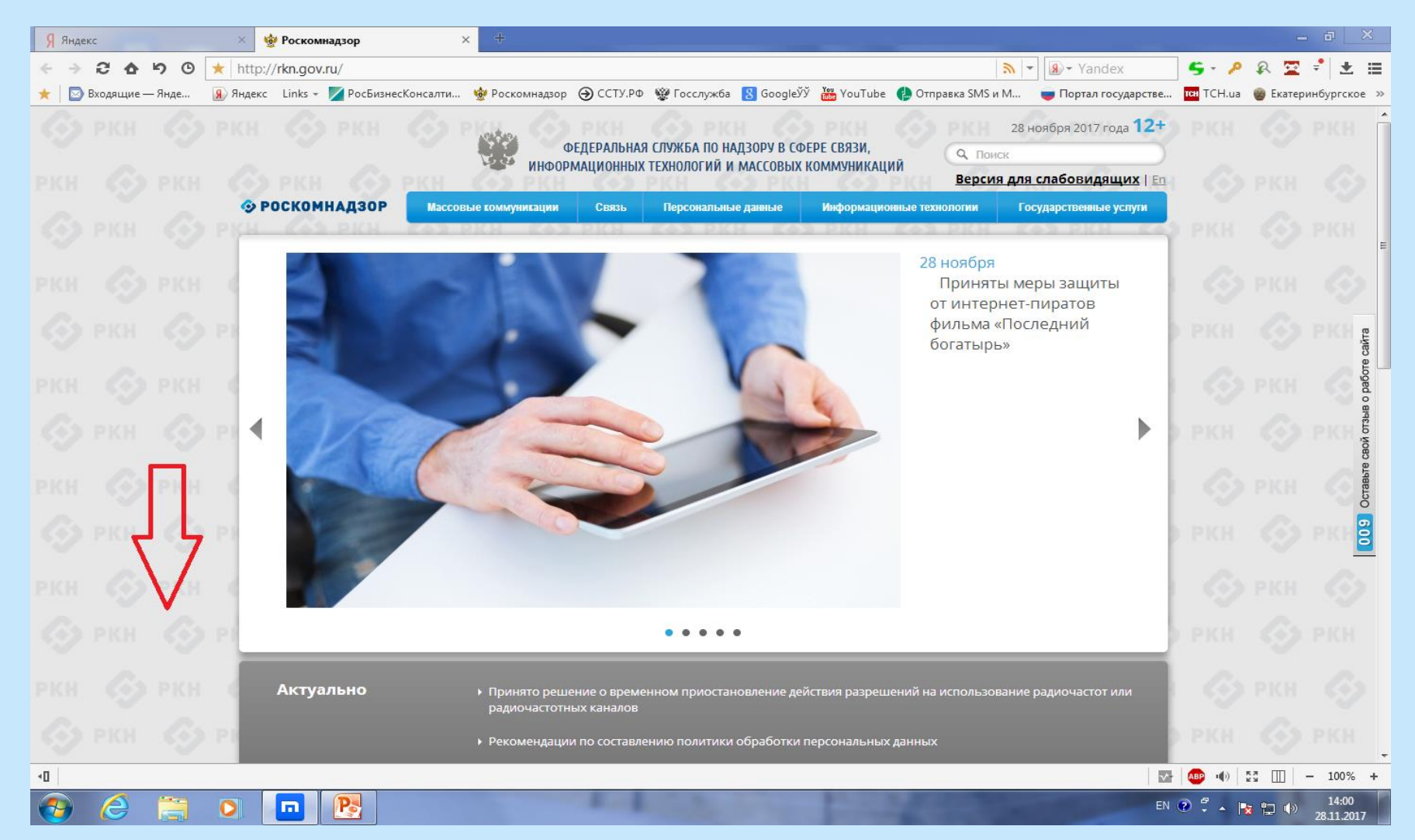

### Кликаем на активную вкладку «Единый реестр запрещённой информации»...

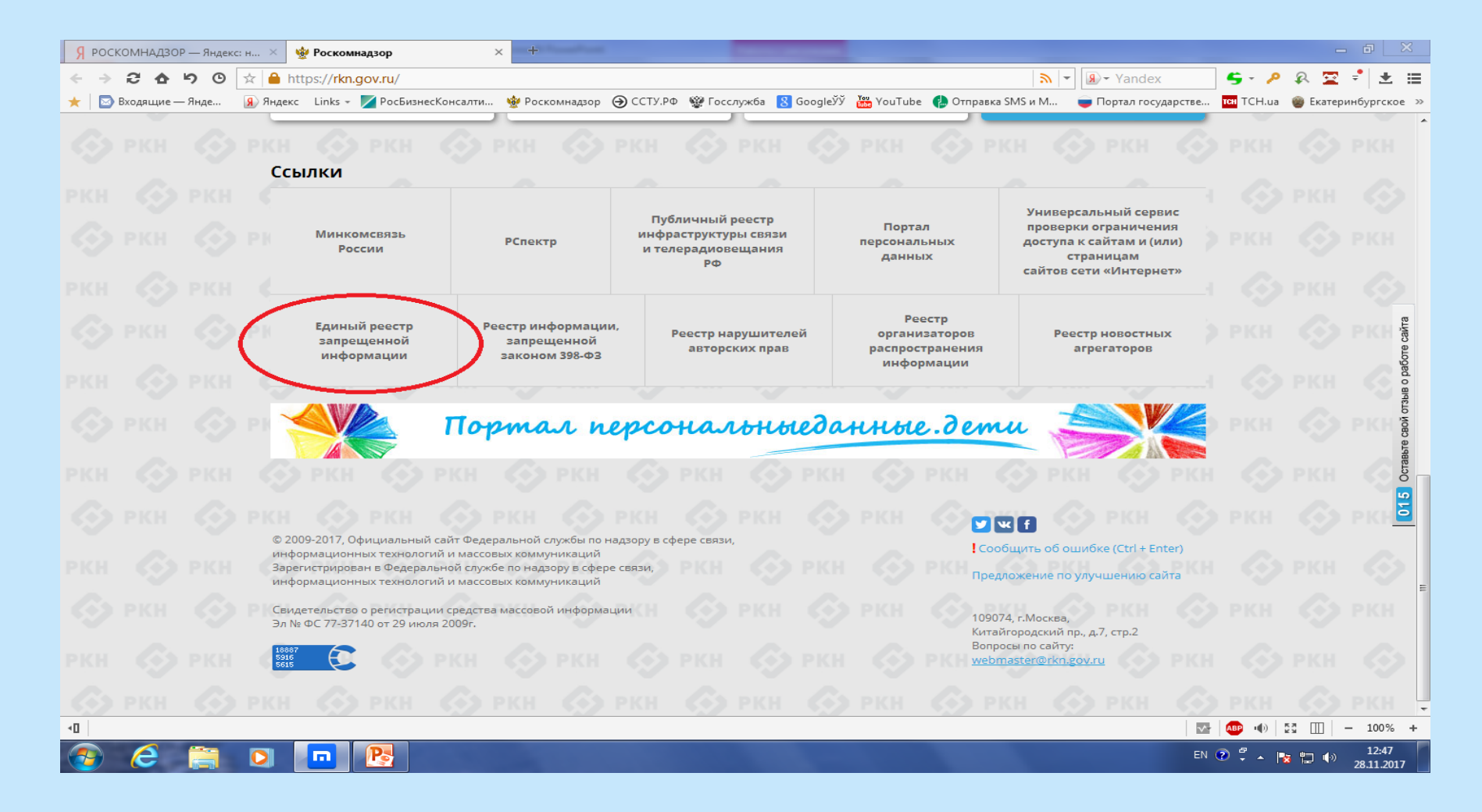

### ... после открытия «Единого реестра» кликаем на вкладку «Прием обращений» и перемещаемся вниз

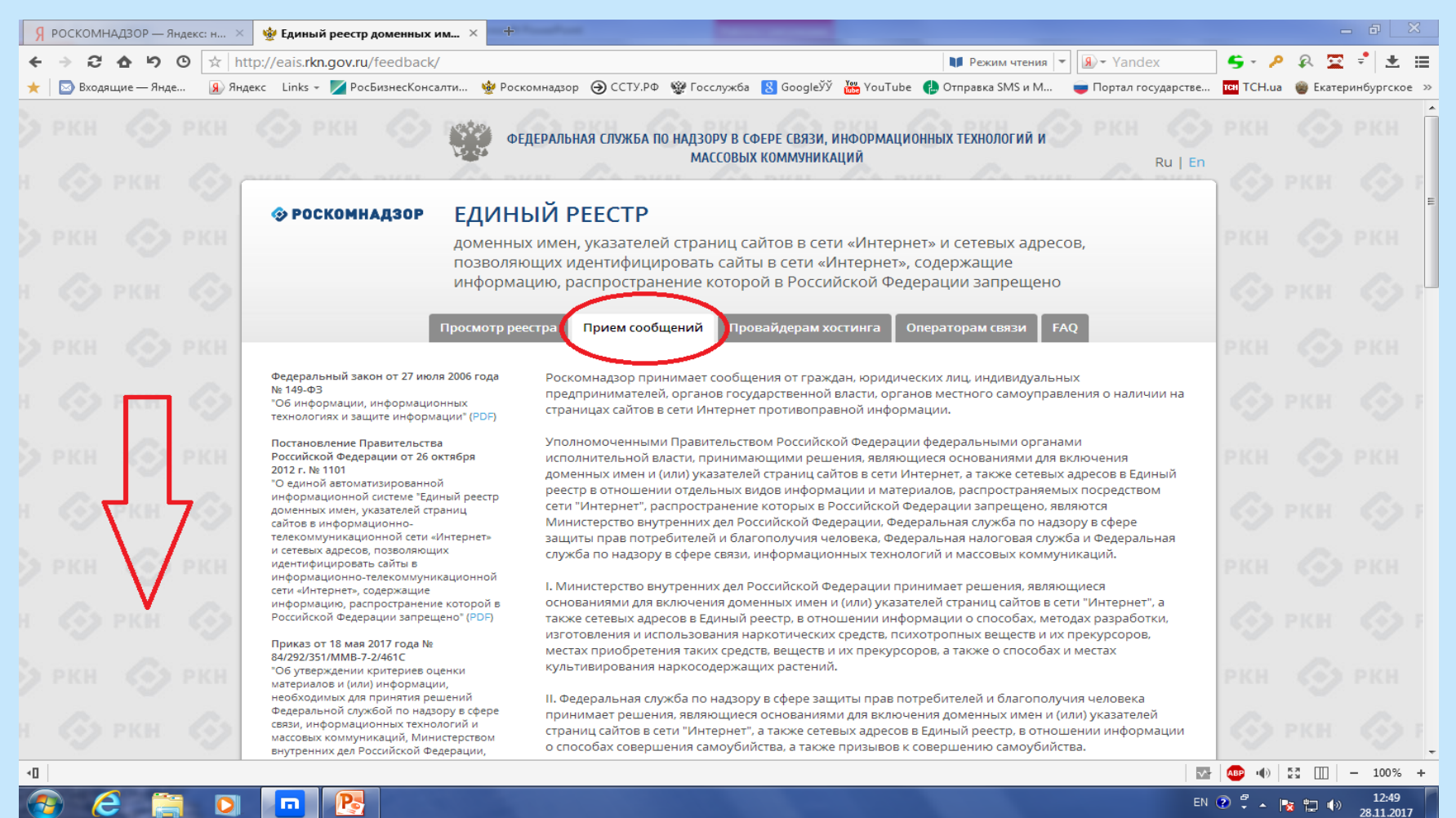

 $10$ 

## Заполняем форму для обращения и прикрепляем файл (скриншот) Интернет-страницы, содержащей запрещенную информацию

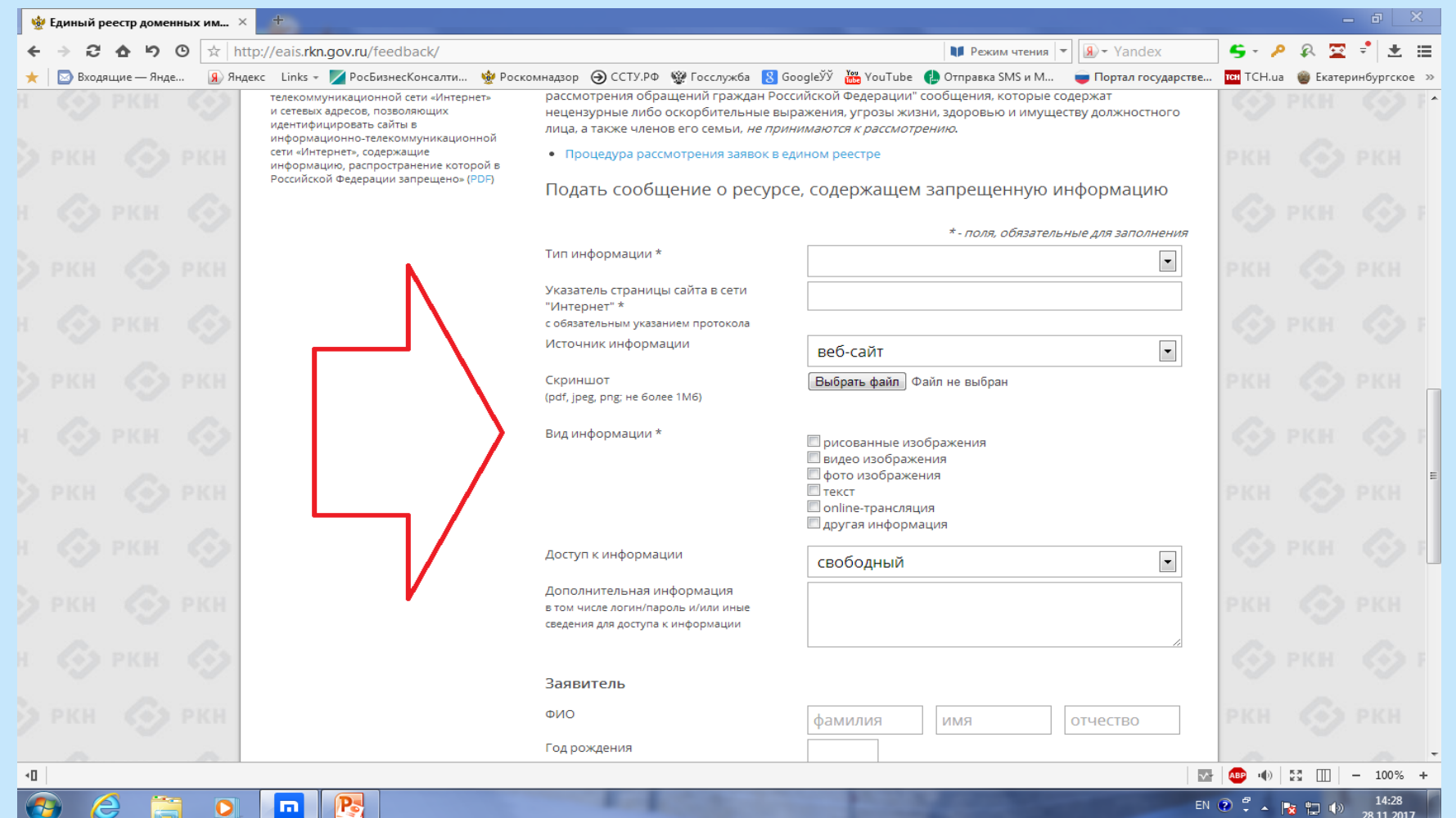

### По завершении процедуры формирования обращения кликаем на кнопку «Направить обращение»

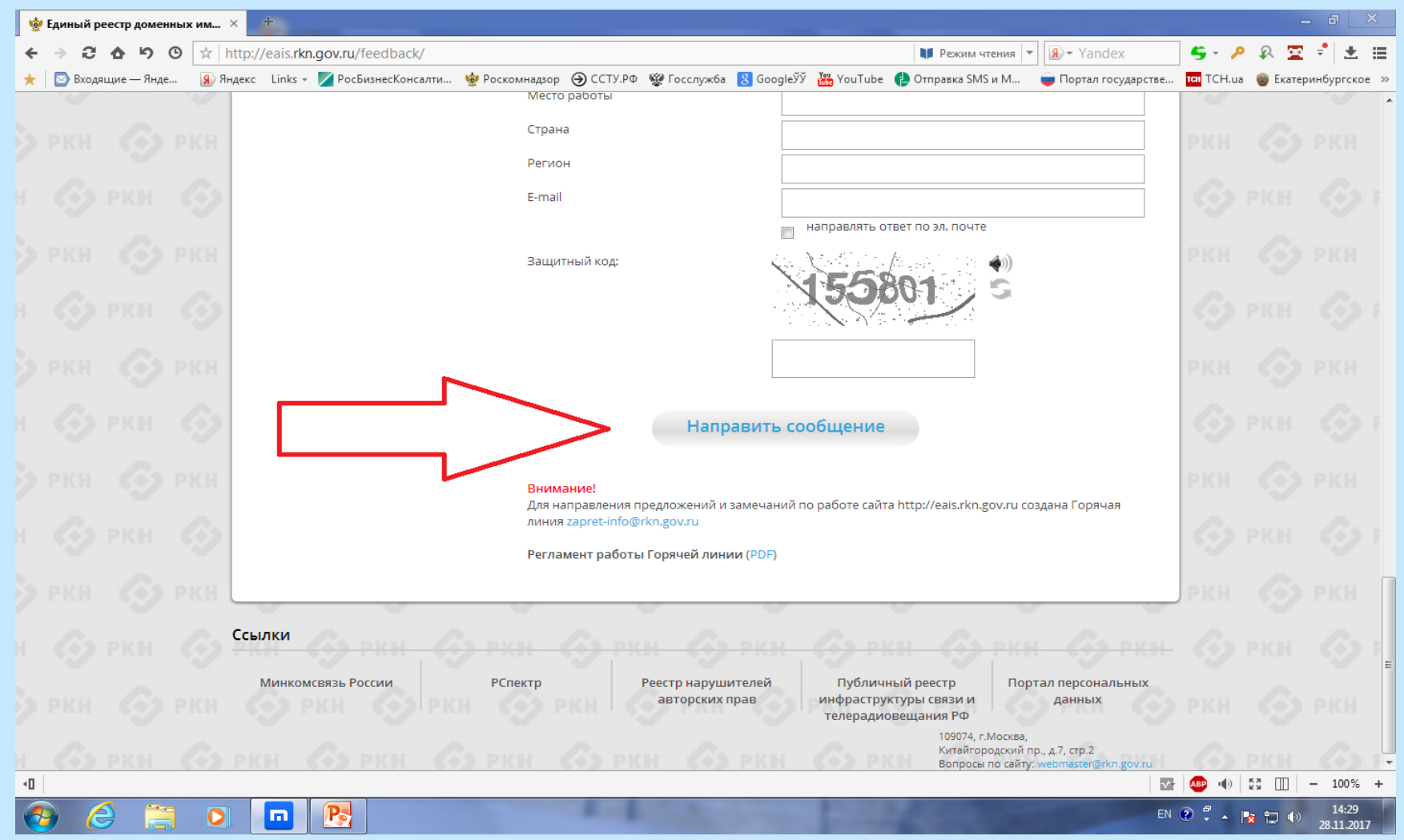

Сформировать обращение также возможно, перейдя по ссылке: - **<http://eais.rkn.gov.ru/feedback/>** или **<https://66.rkn.gov.ru/p8927/>**